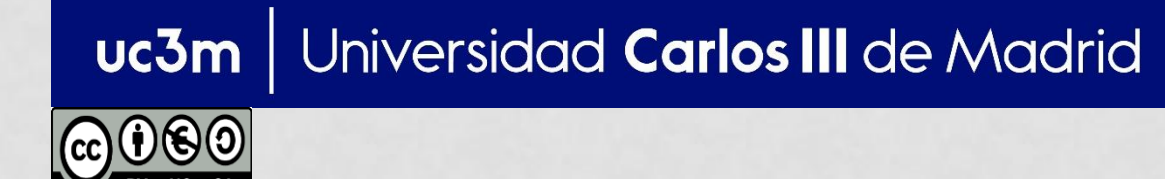

**OPENCOURSEWARE APRENDIZAJE AUTOMÁTICO PARA EL ANÁLISIS DE DATOS GRADO EN ESTADÍSTICA Y EMPRESA Ricardo Aler**

#### CLASIFICACIÓN CON MUESTRAS DESBALANCEADAS

# ORGANIZACIÓN

#### • **Evaluación** con muestras desbalanceadas

- Matriz de confusión
- La métrica AUC: el área bajo la curva ROC

#### • **Aprendizaje** con muestras desbalanceadas

#### Usar particiones estratificadas

- **Tanto en train/test (holdout) como en validación** cruzada.
- **Para que el test sea mas representativo**
- La distribución de clases que existe en el conjunto de datos disponibles, se intenta mantener en los conjuntos de train y test (o en cada uno de los folds de validación cruzada)

**Ejemplo: si en el conjunto original un 99% de los** datos pertenecen a la clase negativa y 1% a la positiva, la estratificación intentará que esa proporción se mantenga en train y test

- Ya sabemos que usar el error de clasificación (o accuracy = 1 error) es engañoso para muestras desbalanceadas.
- Ejemplo:
	- Tenemos varios clasificadores  $c_1$ ,  $c_2$ ,  $c_3$  que predicen si se ha de abrir o cerrar la válvula del módulo de refrigeración de una central nuclear.
	- Para evaluar los clasificadores usamos un conjunto de datos obtenido en el último mes, donde un operario ha decidido en cada momento si se había de abrir o cerrar la fórmula.
		- 100.000 ejemplos, de los cuales 99.500 son de la clase "Cerrar" y 500 son de la clase "Abrir".
	- Supongamos que el clasificador  $c_2$  obtiene una tasa de aciertos (accuracy) del 99.5%, que es muy alta, pero es lo que puede obtener un clasificador trivial (clase mayoritaria)
	- Además, tenemos un 100% de fallos en la clase "Cerrar" (que en este caso es la más importante).

- En el ejemplo anterior vemos que un único número (accuracy) no es suficiente para darnos una información correcta, cuando tenemos distribuciones desbalanceadas
- Matriz de confusión/contingencia (p.ej. para el conjunto de test): Real

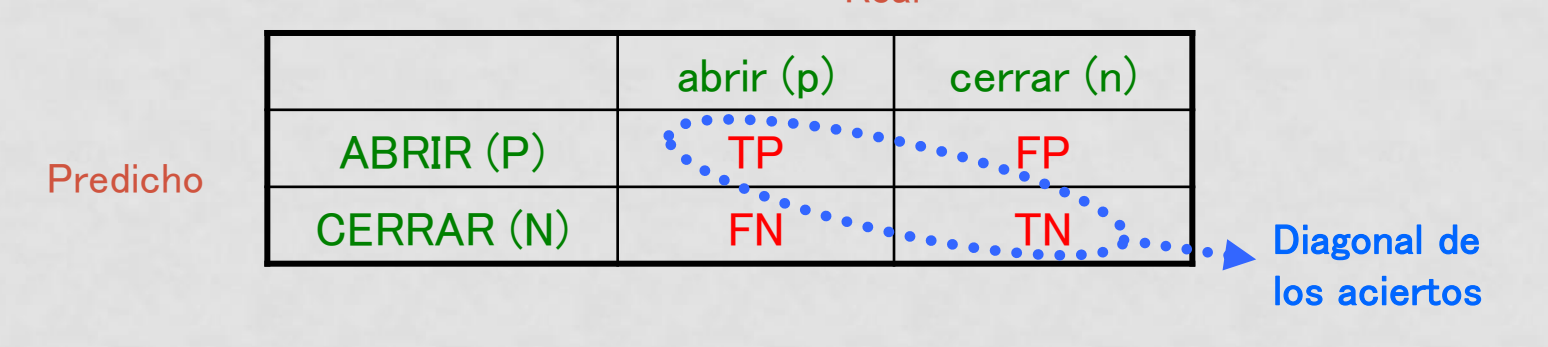

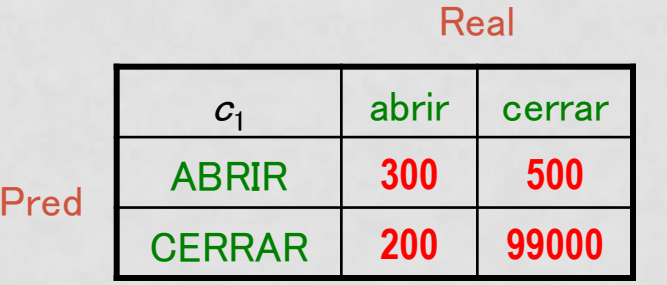

Hay un total de 100000 datos, 500 positivos y 99500 negativos

- En el ejemplo anterior vemos que un único número (accuracy) no es suficiente para darnos una información correcta, cuando tenemos distribuciones desbalanceadas
- Matriz de confusión/contingencia (p.ej. para el conjunto de test): **Real**

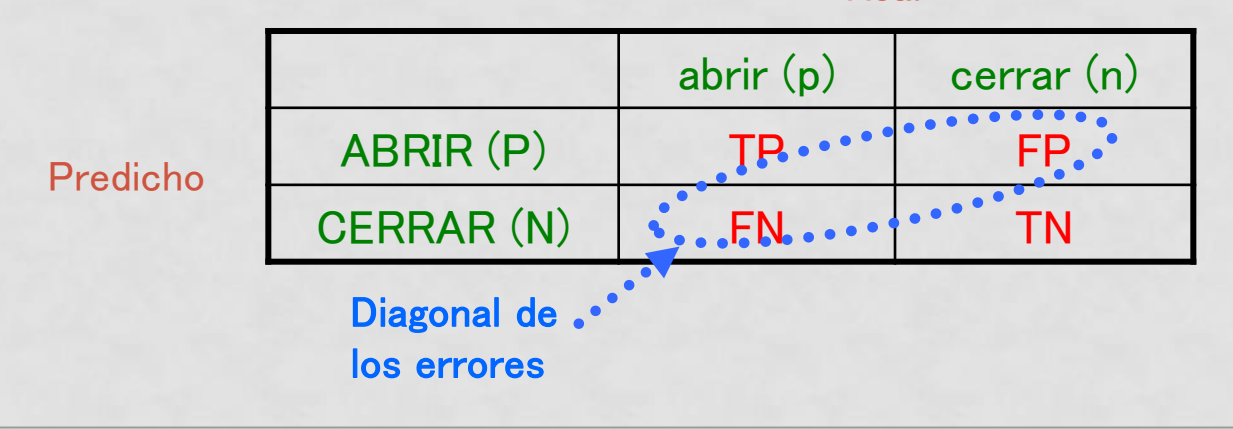

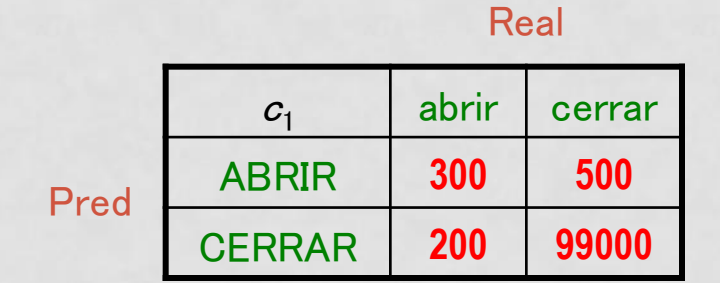

Hay un total de 100000 datos, 500 positivos y 99500 negativos

• Normalmente, a la matriz de confusión se la normaliza por columnas

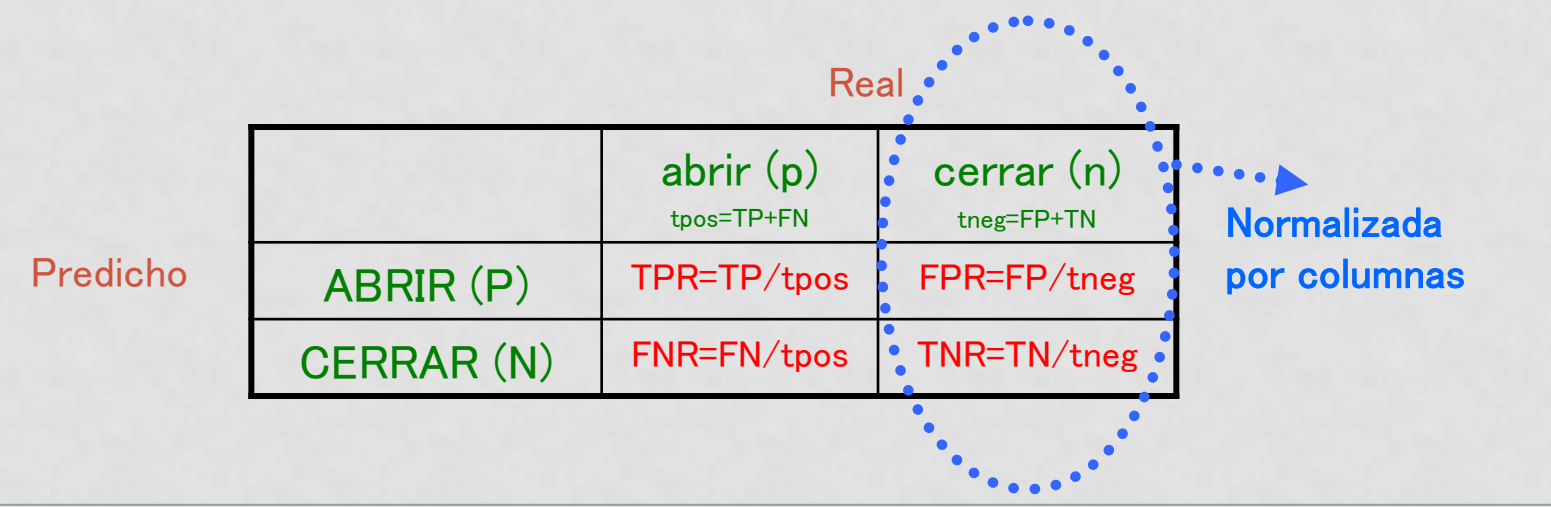

#### Real Sin normalizar Normalizada

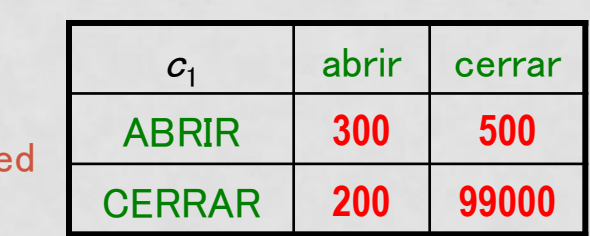

Pre

 $tpos = 300+200 = 500$  $tneg = 500+99000 = 99500$ 

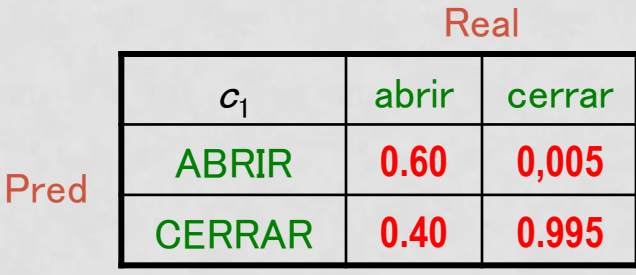

• Ejemplo: (conjunto de test de 100.000 instancias) Real

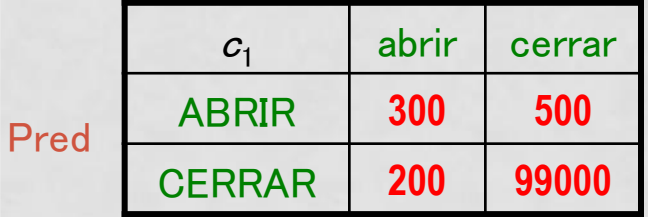

ACC: 0.993 = (300+99000)/100000

TPR=  $300 / 500 = 0.60$ FNR=  $200 / 500 = 0.40$ TNR= 99000 / 99500 = 0.995 FPR= 500 / 99500 = 0.005

 $BAC = macromedia = (0.60 + 0.995) / 2 = 0.80$ 

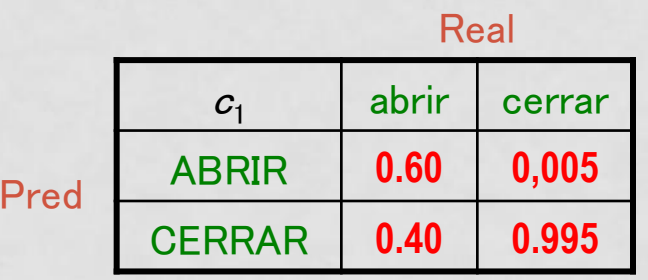

 $tpos = 300+200 = 500$ ,  $tneg = 500+99000 = 99500$ 

pos = 300+200 = 500, neg = 500+99000 = 99500

#### • Ejemplo: (conjunto de test de 100.000 instancias)

Real

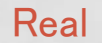

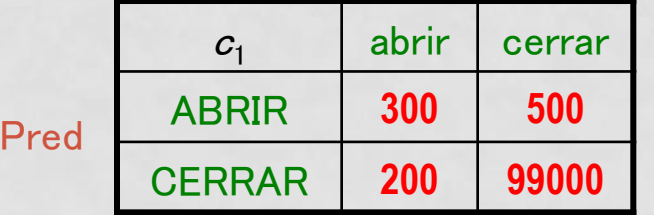

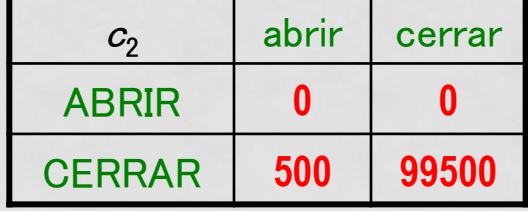

ACC: 0.993 = (300+99000)/100000

TPR=  $300 / 500 = 0.60$ FNR=  $200 / 500 = 0.40$ TNR= 99000 / 99500 = 0.995 FPR=  $500 / 99500 = 0.005$ 

 $BAC =$  macromedia =  $(0.60 + 0.995) / 2 = 0.80$ 

ACC:  $0.995 = (0+99500)/100000$ 

 $TPR = 0 / 500 = 0.0$ FNR=  $500 / 500 = 1.0$ TNR=  $99500 / 99500 = 1.0$ FPR=  $0 / 99500 = 0.0$ 

BAC = Macromedia=  $(0 + 1) / 2 = 0.5$ 

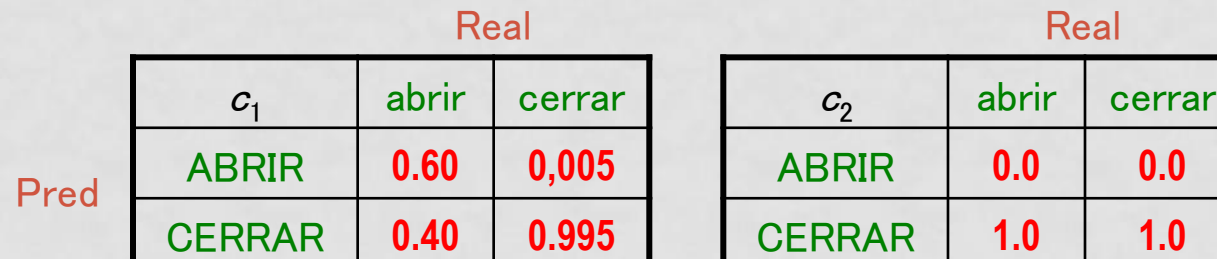

#### pos = 300+200 = 500, neg = 500+99000 = 99500

• Ejemplo: (conjunto de test de 100.000 instancias)

Real

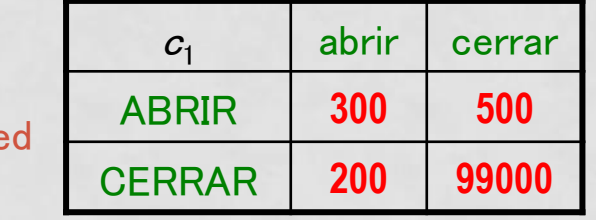

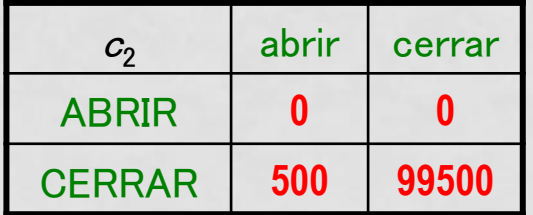

Real

Pre

ACC: 0.993 = (300+99000)/100000

TPR=  $300 / 500 = 0.60$ FNR=  $200 / 500 = 0.40$ TNR= 99000 / 99500 = 0.995 FPR=  $500 / 99500 = 0.005$ 

BAC = macromedia = (0.60 + 0.995 ) / 2 = 0.80 = balanced accuracy

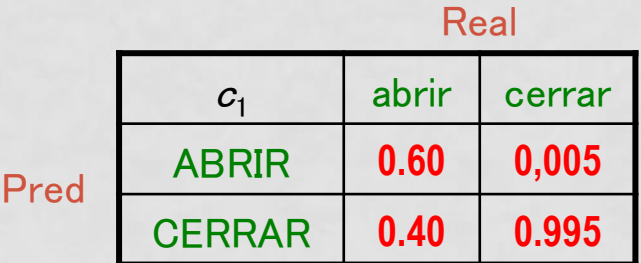

ACC:  $0.995 = (0+99500)/100000$ 

TPR=  $0 / 500 = 0.0$ FNR=  $500 / 500 = 1.0$ TNR=  $99500 / 99500 = 1.0$  $FPR= 0 / 99500 = 0.0$ 

BAC = Macromedia=  $(0 + 1) / 2 = 0.5$ 

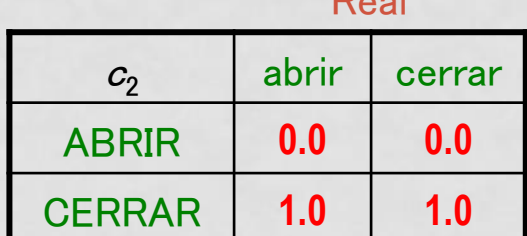

 $D = -1$ 

Real

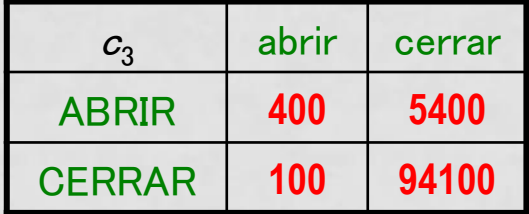

ACC:  $0.945 = (400+94100)/100000$ 

TPR=  $400 / 500 = 0.80$ FNR=  $100 / 500 = 0.20$ TNR= 94100 / 99500 = 0.946 FPR= 5400 / 99500 = 0.054

Macromedia=  $(0.80 + 0.946) / 2 = 0.873$ 

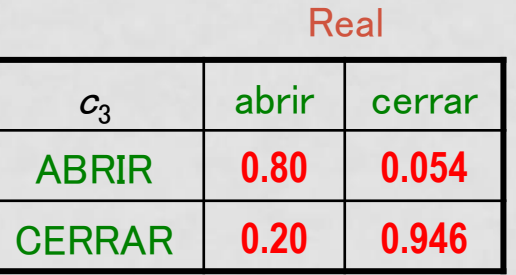

#### pos = 300+200 = 500, neg = 500+99000 = 99500

• Ejemplo: (conjunto de test de 100.000 instancias)

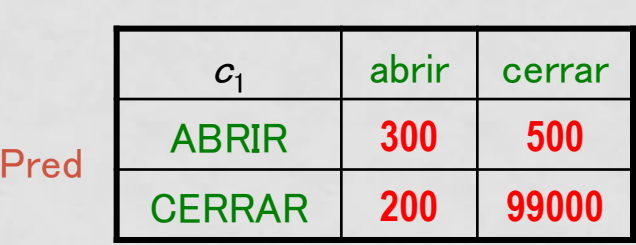

Real

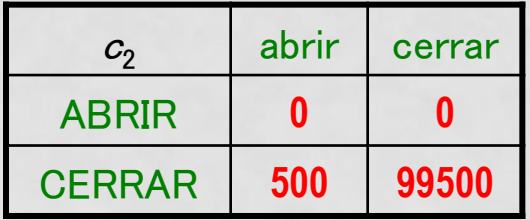

**Real** 

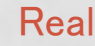

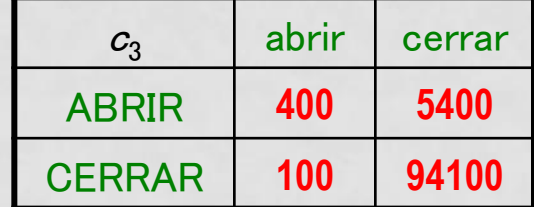

ACC: 0.993 = (300+99000)/100000 BAC = macromedia = (0.60 + 0.995 ) / 2 = 0.80 ACC:  $0.995 = (0+99500)/100000$ BAC = Macromedia= $(0 + 1) / 2 = 0.5$  ACC: 0.945 = (400+94100)/100000 Macromedia=  $(0.80 + 0.946) / 2 = 0.873$ 

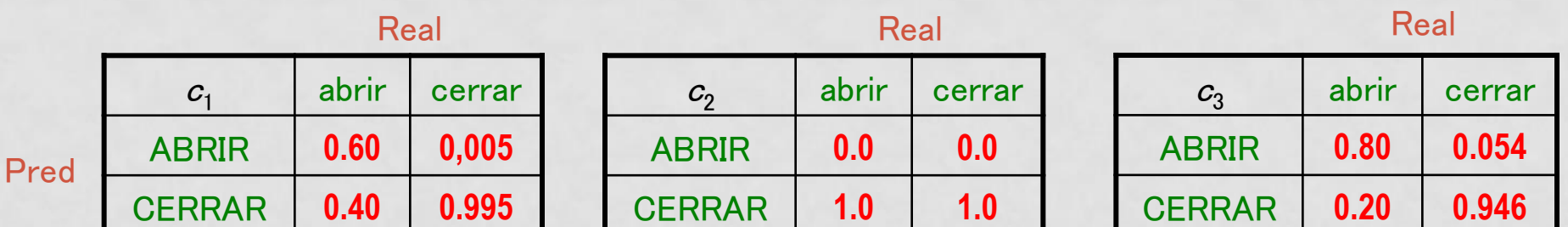

#### ¿Qué clasificador es mejor?

## NOTA

- Medidas que combinan los aciertos en los positivos y en los negativos. Todas están entre cero y uno.
	- Balanced accuracy (BAC) o macro-media: (TPR+TNR)/2
	- Youden's J index: TPR+TNR-1 = BAC\*2 1
		- (equivalente a BAC)
	- F1-score: 2\*TP / (2\*TP+FN+FP)

# EVALUACIÓN VS. APRENDIZAJE

- Evaluación vs. Aprendizaje
- Ya sabemos cómo evaluar un modelo con muestras desbalanceadas (matriz de confusión)
- Pero el modelo se sigue construyendo según las técnicas vistas hasta ahora: no hay garantía de que un método construya un modelo que optimice la Macromedia o el TPR.
- Vamos por tanto a tratar el caso de aprender buenos modelos cuando hay muestras desbalanceadas.

- Los algoritmos de aprendizaje típicos tienden a maximizar la tasa de aciertos (accuracy)
- En problemas de muestra desbalanceada eso suele equivaler a aprender bien la clase mayoritaria a costa de aprender mal la minoritaria
- Es decir, los métodos vistos hasta ahora, tienden a aprender modelos que resultan en matrices de confusión como las siguientes:

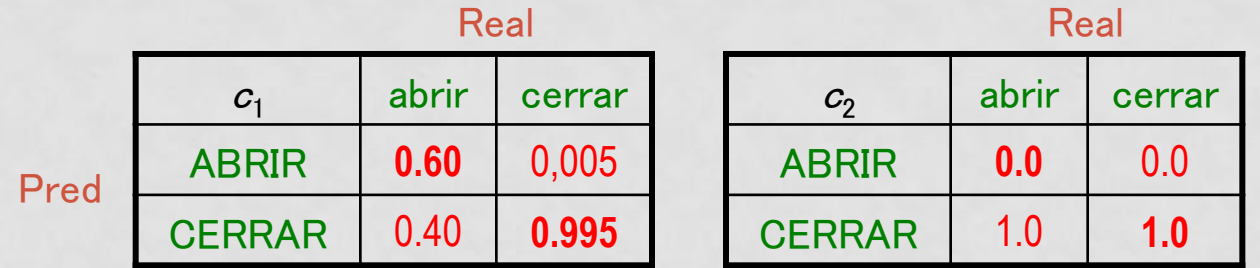

- Solución 1: entrenar varios modelos (p. ej. con distintos algoritmos) y seleccionar aquel que aprenda razonablemente bien la clase minoritaria (o que maximice el BAC).
	- Es costoso en tiempo y el que aparezca un buen modelo es cuestión de casualidad
- Solución 2: remuestreo:
	- Submuestreo: eliminar datos de la clase mayoritaria para equilibrarla con la minoritaria
	- Sobremuestreo: replicar datos de la clase minoritaria. También se pueden utilizar pesos para las instancias, como se hacía en boosting
	- SMOTE: Synthetic Minority Over-sampling Technique
- Solución 3: thresholding (cambiar el threshold o punto de corte, del modelo)

- SMOTE: Synthetic Minority Over-sampling Technique:
	- Se generan instancias situadas entre instancias de la clase minoritaria
	- Hiper-parámetros:
		- ¿Cuántos vecinos?
		- ¿Cuántas muestras de la clase minoritaria hay que generar?

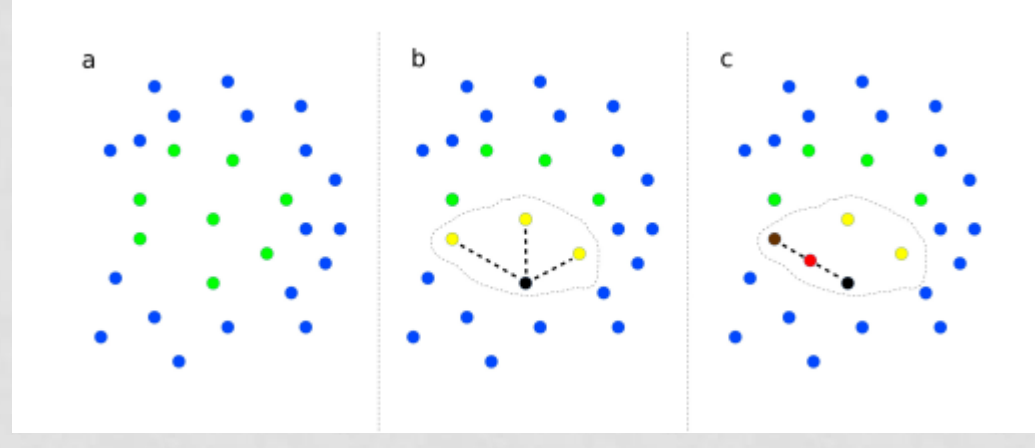

Source: https://www.researchgate.net/publication/317489171\_Imbalance-Aware\_Machine\_Learning\_for\_Predicting\_Rare\_and\_Common\_Disease-Associated\_Non-Coding\_Variants

• La representación ROC de un clasificador discreto es un punto en el espacio ROC

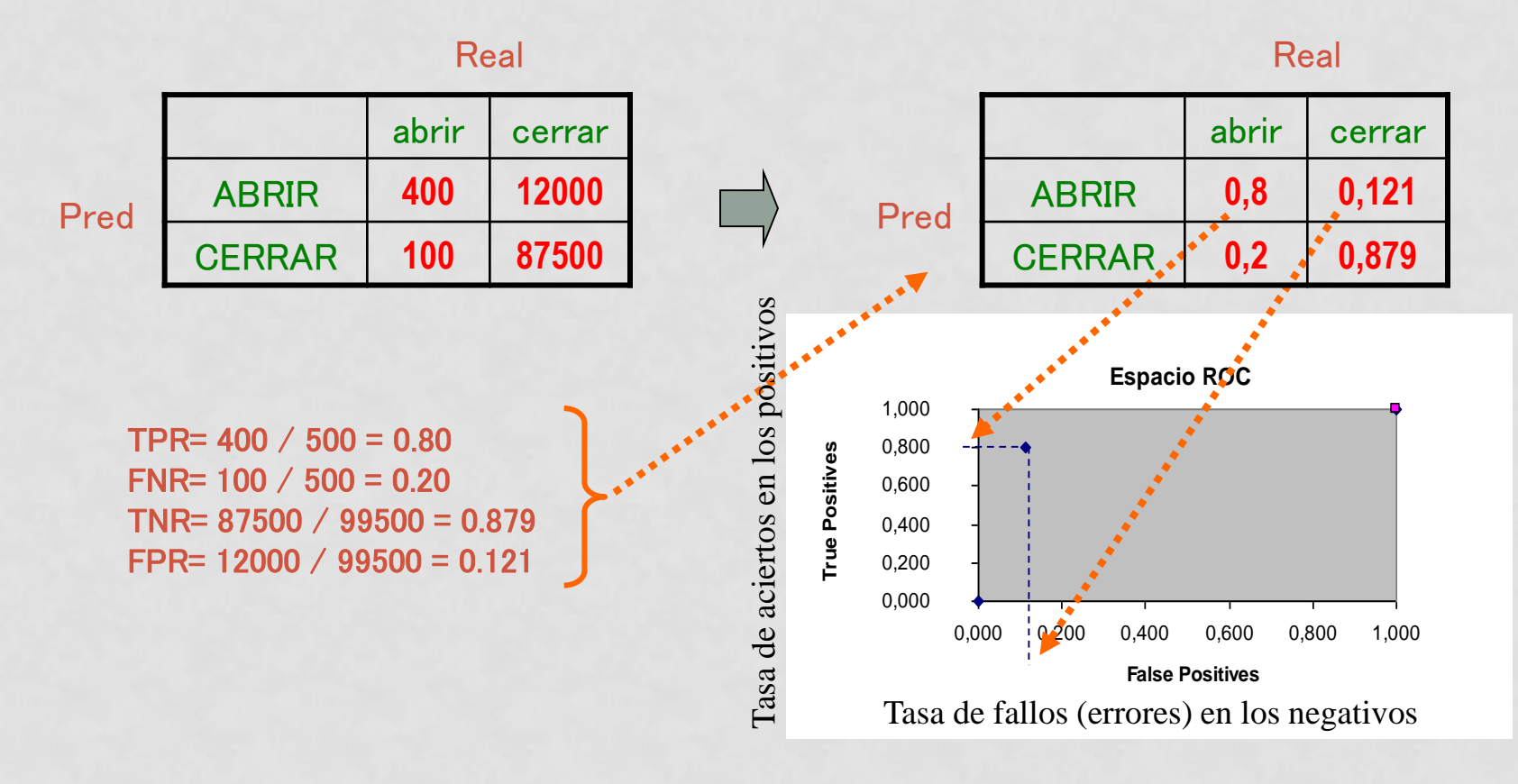

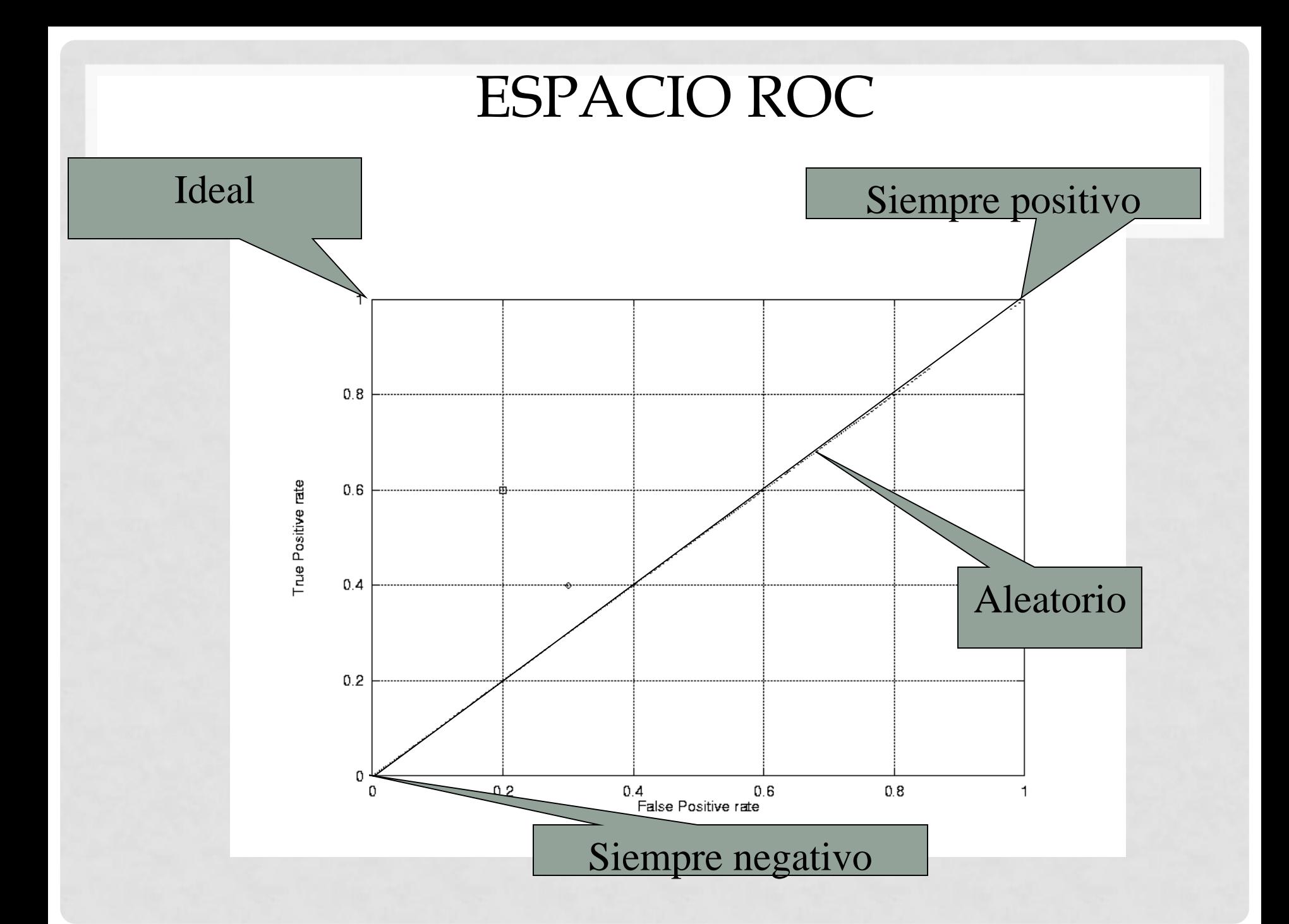

## ¿PORQUÉ LA DIAGONAL REPRESENTA UN CLASIFICADOR ALEATORIO?

- $\cdot$  TPR = FPR
- Supongamos que un clasificador clasifica **aleatoriamente** los datos como:
	- positivo el 50% de las veces
	- negativo el 50% de las veces
	- Por pura casualidad, acertará con el 50% de los positivos y fallará con el 50% de los negativos
		- TPR =  $Pr(P|p) = 0.5$ ; FPR =  $Pr(P|n) = 0.5$

## ¿PORQUÉ LA DIAGONAL REPRESENTA UN CLASIFICADOR ALEATORIO?

- $\cdot$  TPR = FPR
- Supongamos que un clasificador clasifica **aleatoriamente** los datos como:
	- positivo el 90% de las veces
	- negativo el 10% de las veces
	- Por pura casualidad, acertará con el 90% de los positivos y fallará con el 90% de los negativos
		- TPR =  $Pr(P|p) = 0.9$ ; FPR =  $Pr(P|n) = 1 Pr(N|n) = 0.9$

# CLASIFICADOR DISCRETO VS. SCORING CLASSIFIER (SC)

- Un clasificador discreto predice una clase entre las posibles.
- Un scoring classifier (*sc*) predice una clase, pero acompaña un valor de fiabilidad a cada predicción.
- Un ejemplo de *sc* es Random Forest, que puede estimar probabilidades
- Pero existen *sc* que no son capaces de devolver probabilidades, pero si valores (scores g(x)) que indican la certidumbre de que un dato pertenezca a una clase
- Por ejemplo, un clasificador lineal, o una máquina de vectores de soporte, que devuelven una distancia del dato a la frontera:
	- Si el valor es muy negativo, cercano a la clase 0
	- Si el valor es muy positivo, cercano a la clase 1

## CLASIFICADOR DISCRETO VS. SCORING CLASSIFIER (SC)

- Por ejemplo, un clasificador lineal, o una máquina de vectores de soporte, que devuelven una distancia del dato a la frontera:
	- Si el valor g(x) es muy negativo, cercano a la clase 0
	- Si el valor g(x) es muy positivo, cercano a la clase 1
- Los scores también pueden estar entre 0 y 1 (como con RF)
- Es fácil transformar un *sc* en un clasificador binario discreto, sin mas que fijar un threshold *t* (valor de corte):
	- Si  $g(x) \leq t$  entonces clase 0
	- Sig(x) > t entonces clase 1
- Eso quiere decir que para distintos t, tenemos distintos clasificadores discretos, es decir, distintos puntos en el espacio ROC

### EJEMPLO DE *SC*

- Modelo lineal para este problema
- El "score" es la distancia a la frontera (valor positivo a un lado y negativo al otro)
- Clasificaremos un dato como positivo si la distancia (score) a la frontera >= threshold
	- (en este caso, las distancias (scores) en la zona roja serán positivas y las de la zona azul, negativas)

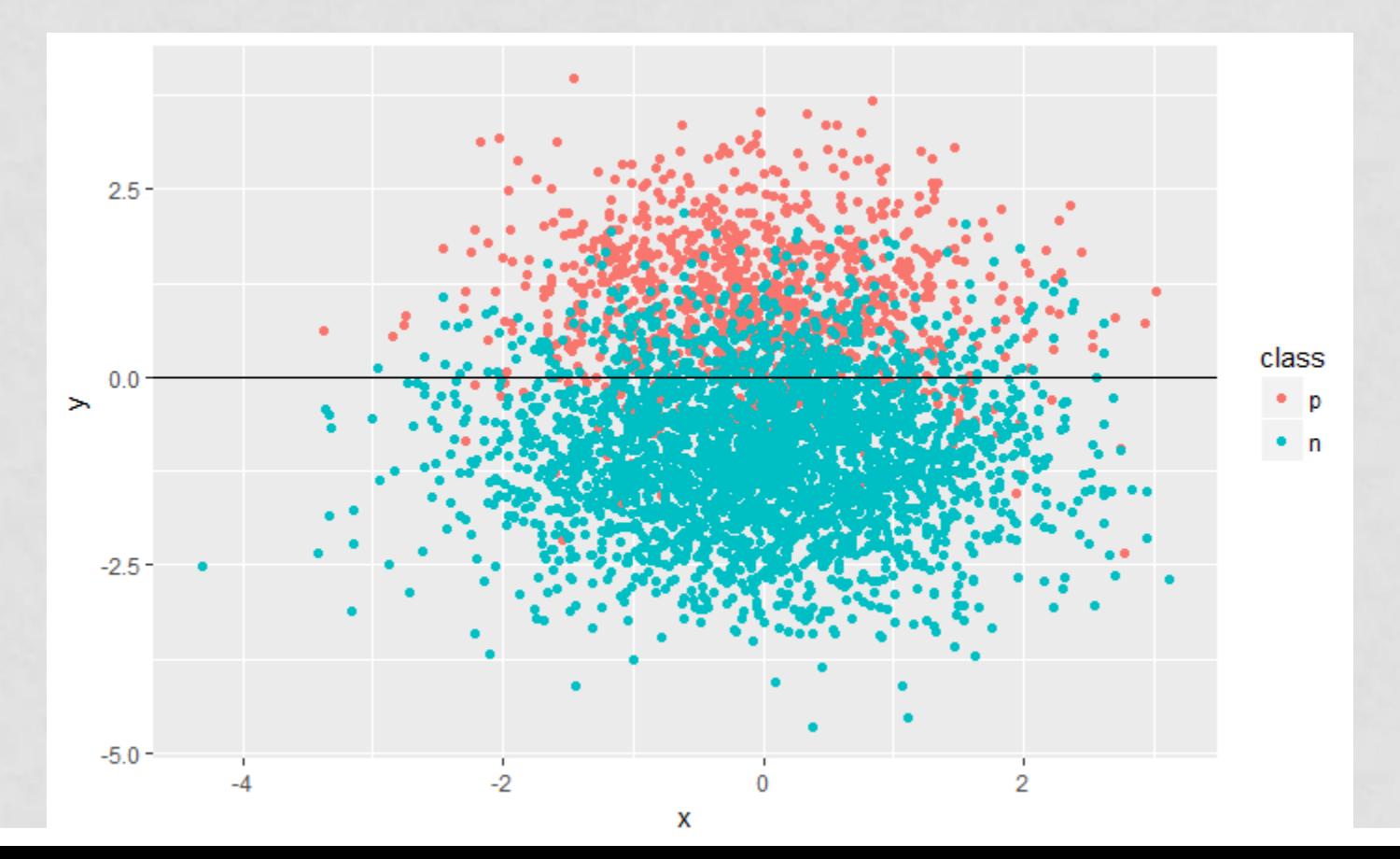

#### • Para cada threshold, habrá un punto en la curva ROC

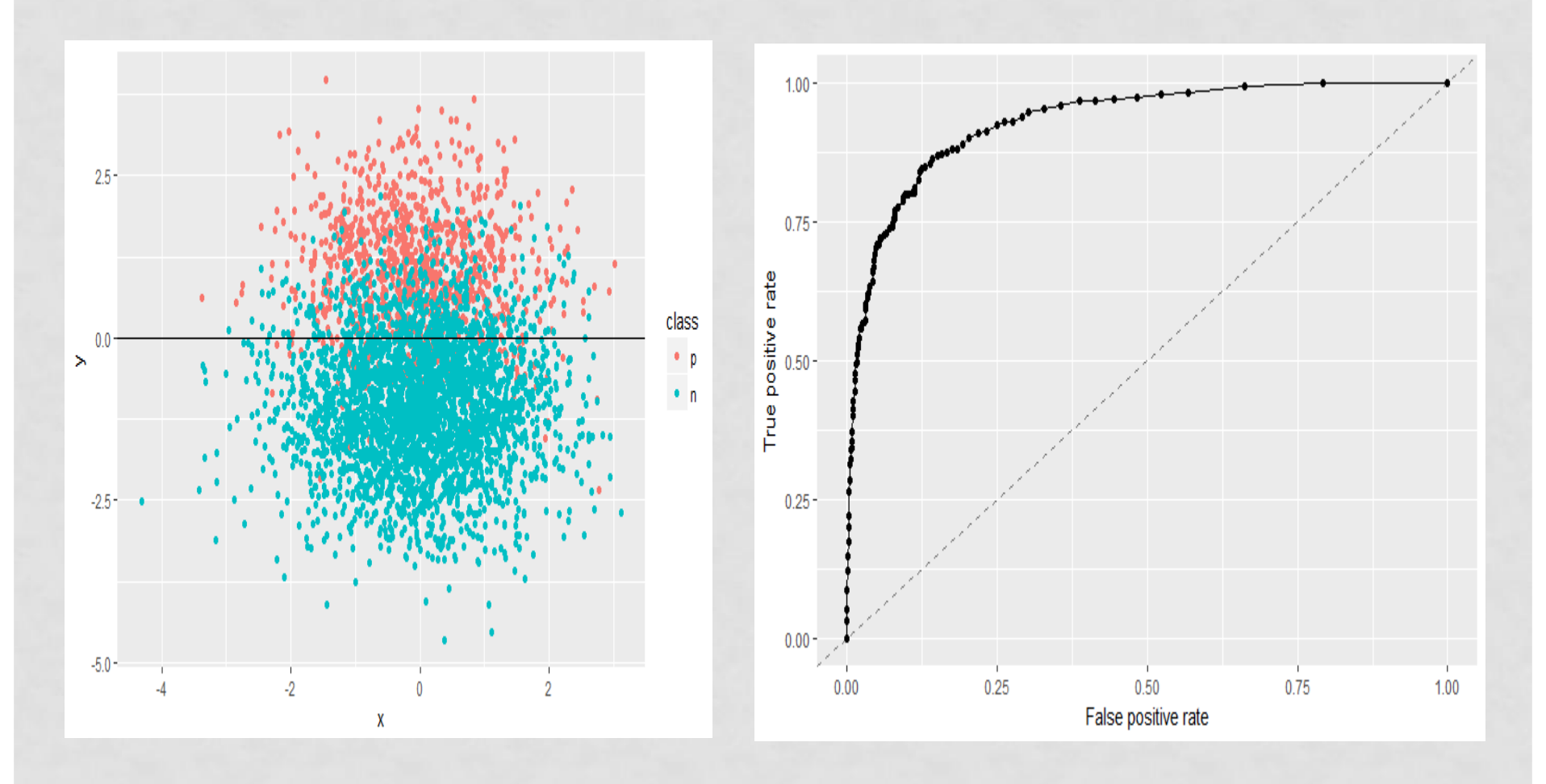

- Para cada threshold, habrá un punto en la curva ROC
- Si score >=4 entonces "positivo", en caso contrario "negativo"

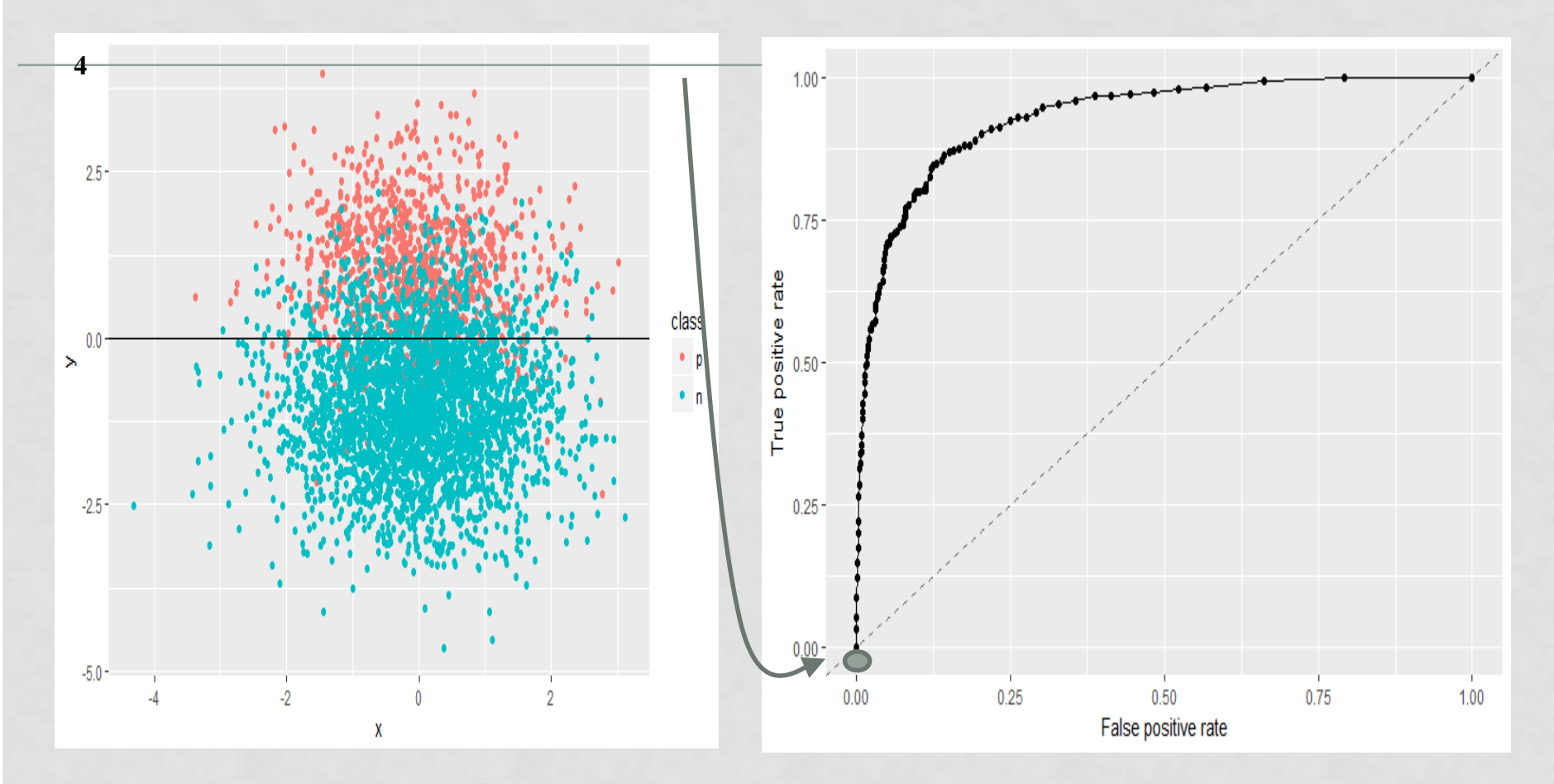

Todo lo clasifica como "n": TPR=0, FPR=0

- Para cada threshold, habrá un punto en la curva ROC
- Si distancia >=1.9 entonces "positivo", en caso contrario "negativo"

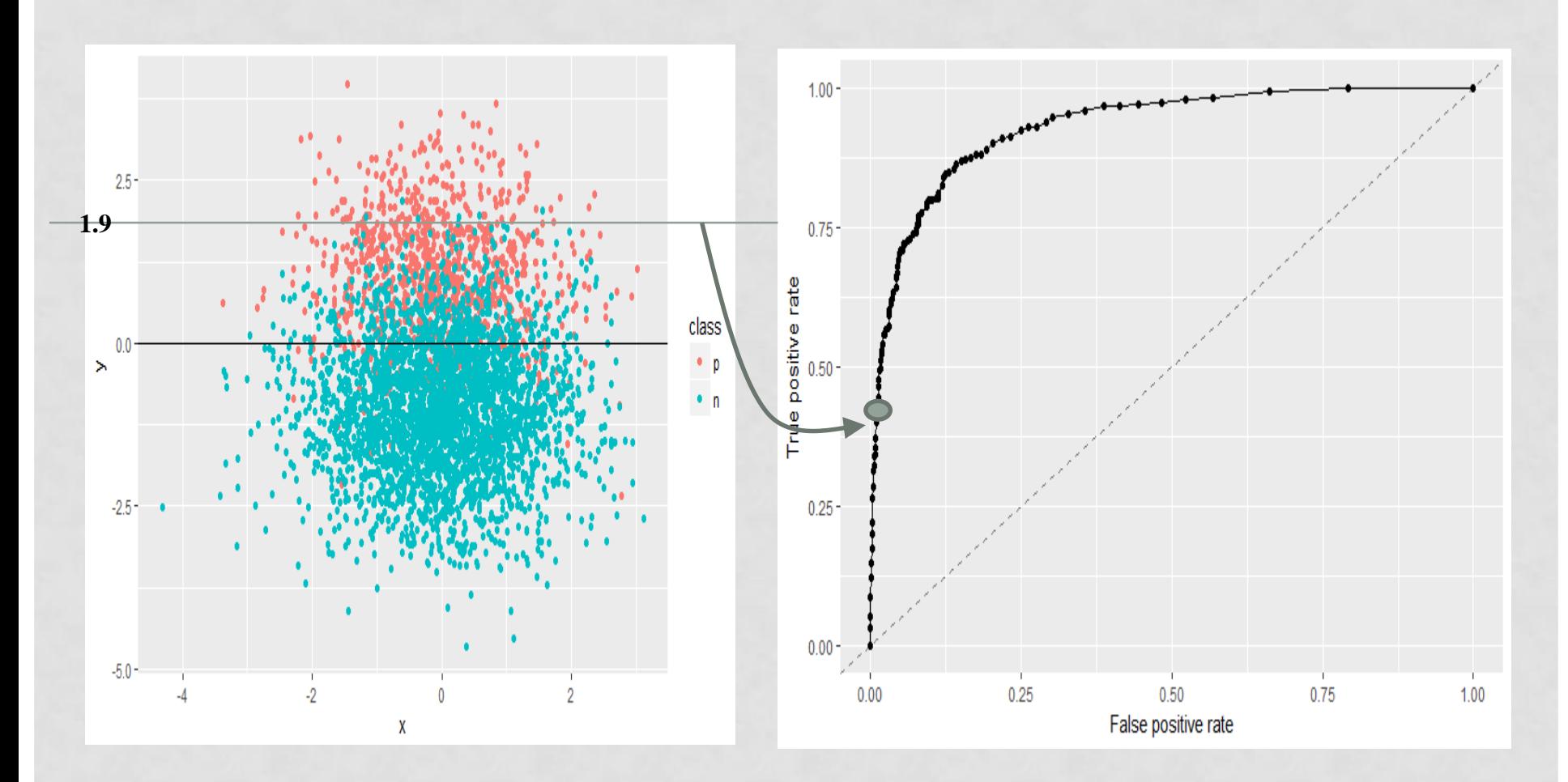

Clasifica los de encima como "p" y los de debajo como "n".

- Para cada threshold, habrá un punto en la curva ROC
- Si distancia >=1.25 entonces "positivo", en caso contrario "negativo"

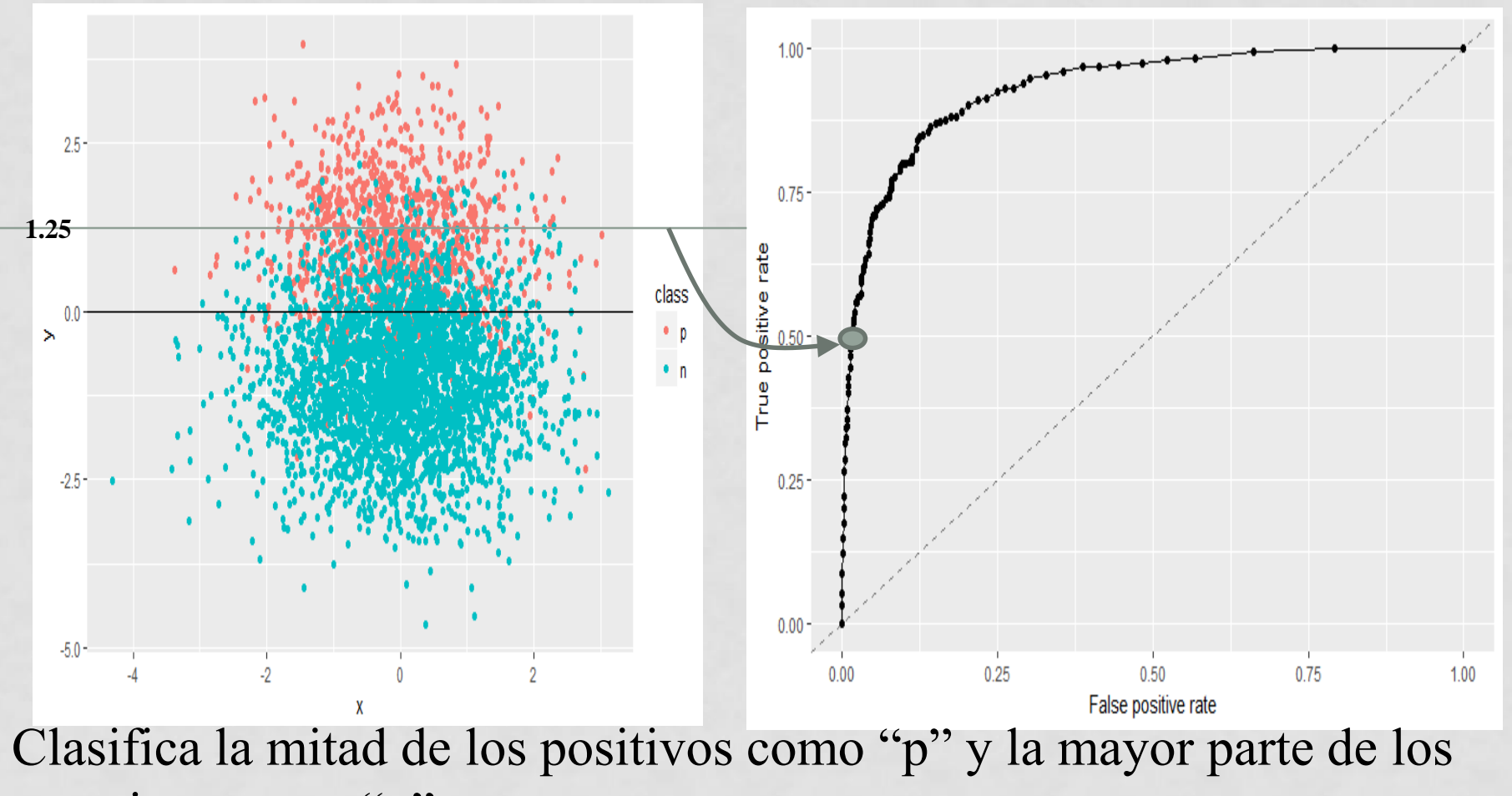

negativos como "n".

- Para cada threshold, habrá un punto en la curva ROC
- Si distancia >=0 entonces "positivo", en caso contrario "negativo"

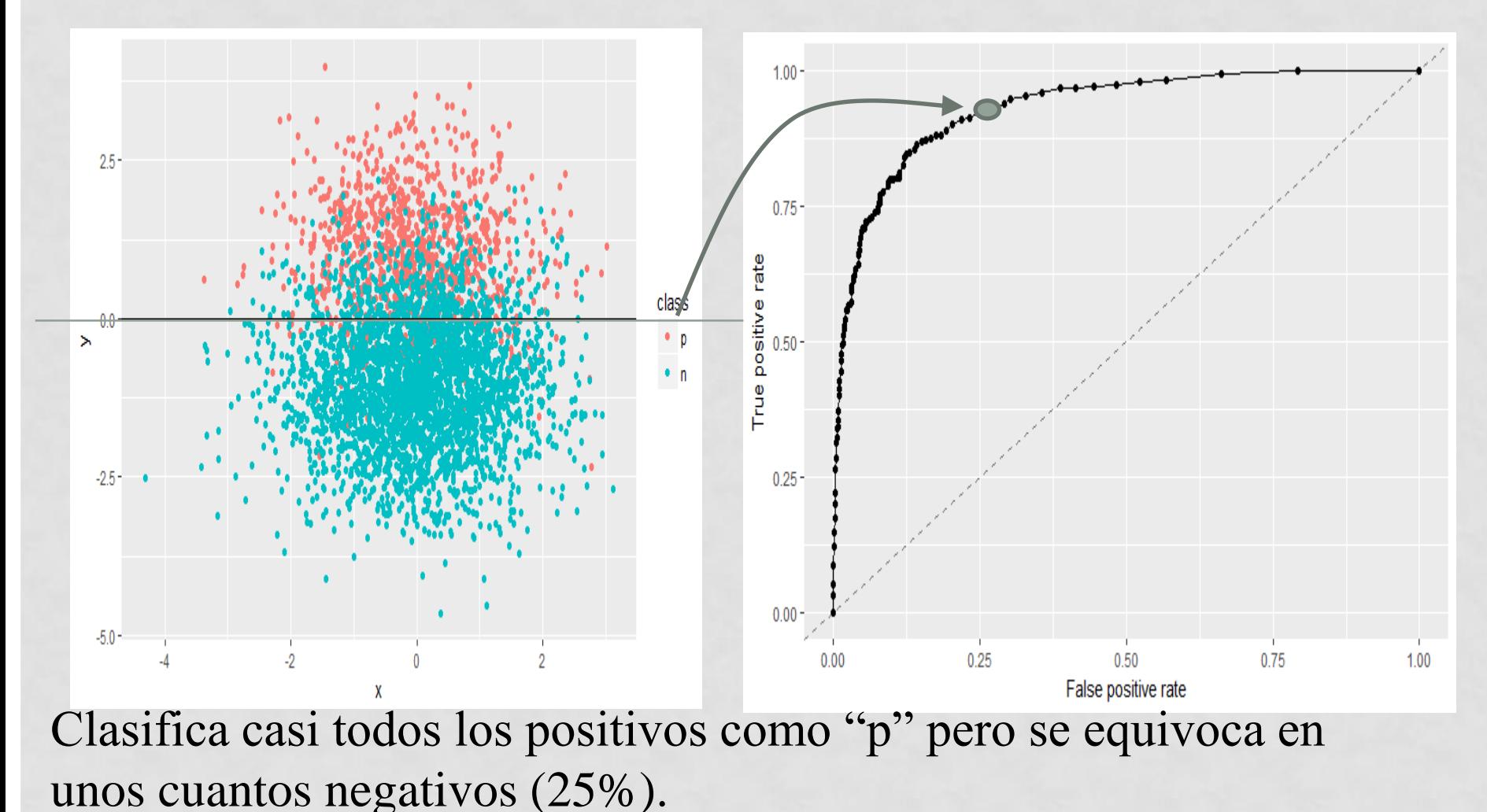

- Para cada threshold, habrá un punto en la curva ROC
- Si distancia >= -1.25 entonces "positivo", en caso contrario "negativo"

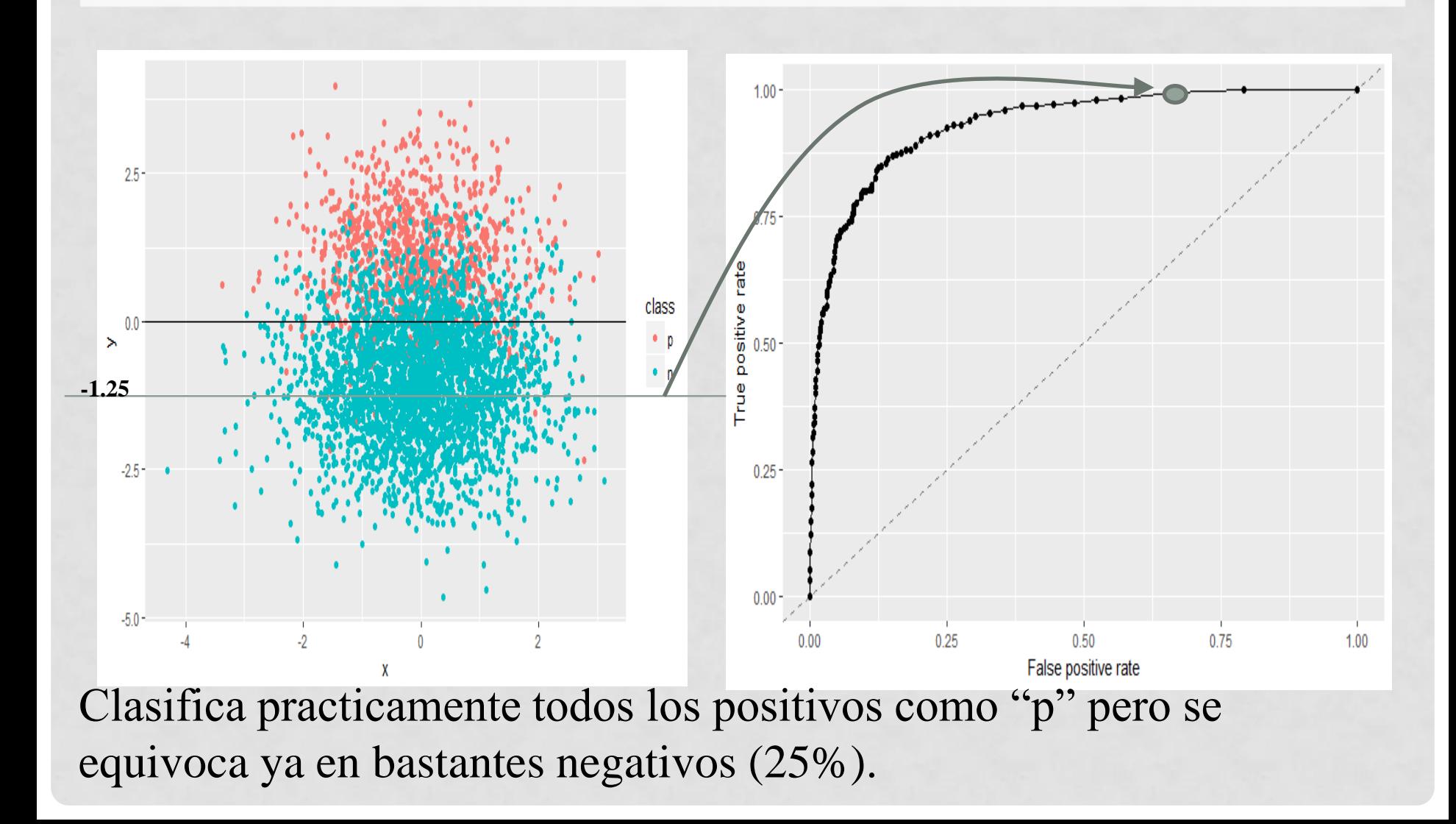

- Para cada threshold, habrá un punto en la curva ROC
- Si distancia >= -4.8 entonces "positivo", en caso contrario "negativo"

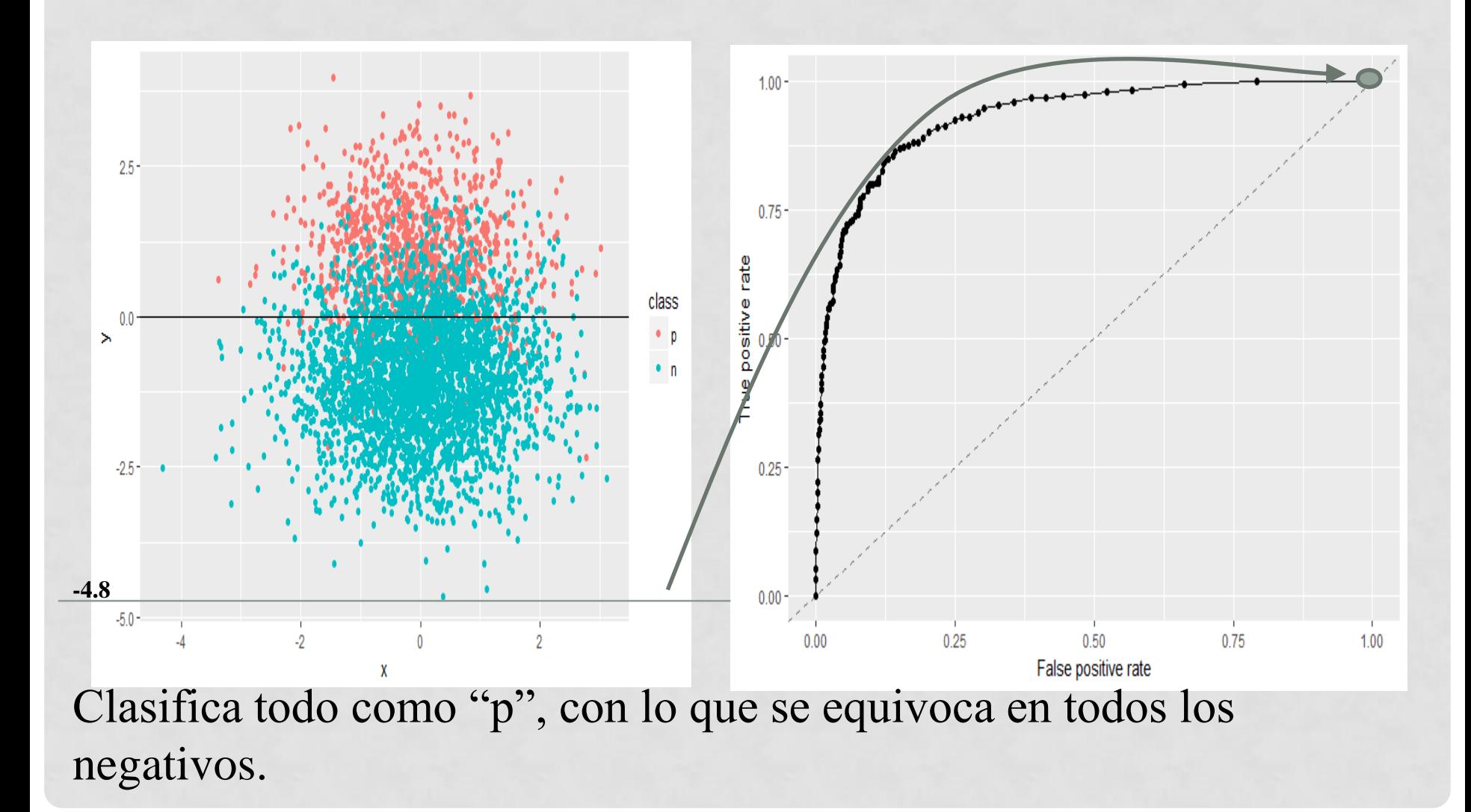

- Podemos usar la curva ROC para elegir un threshold adecuado.
- Por ejemplo, si es suficiente con acertar la clase positiva en un 75%:

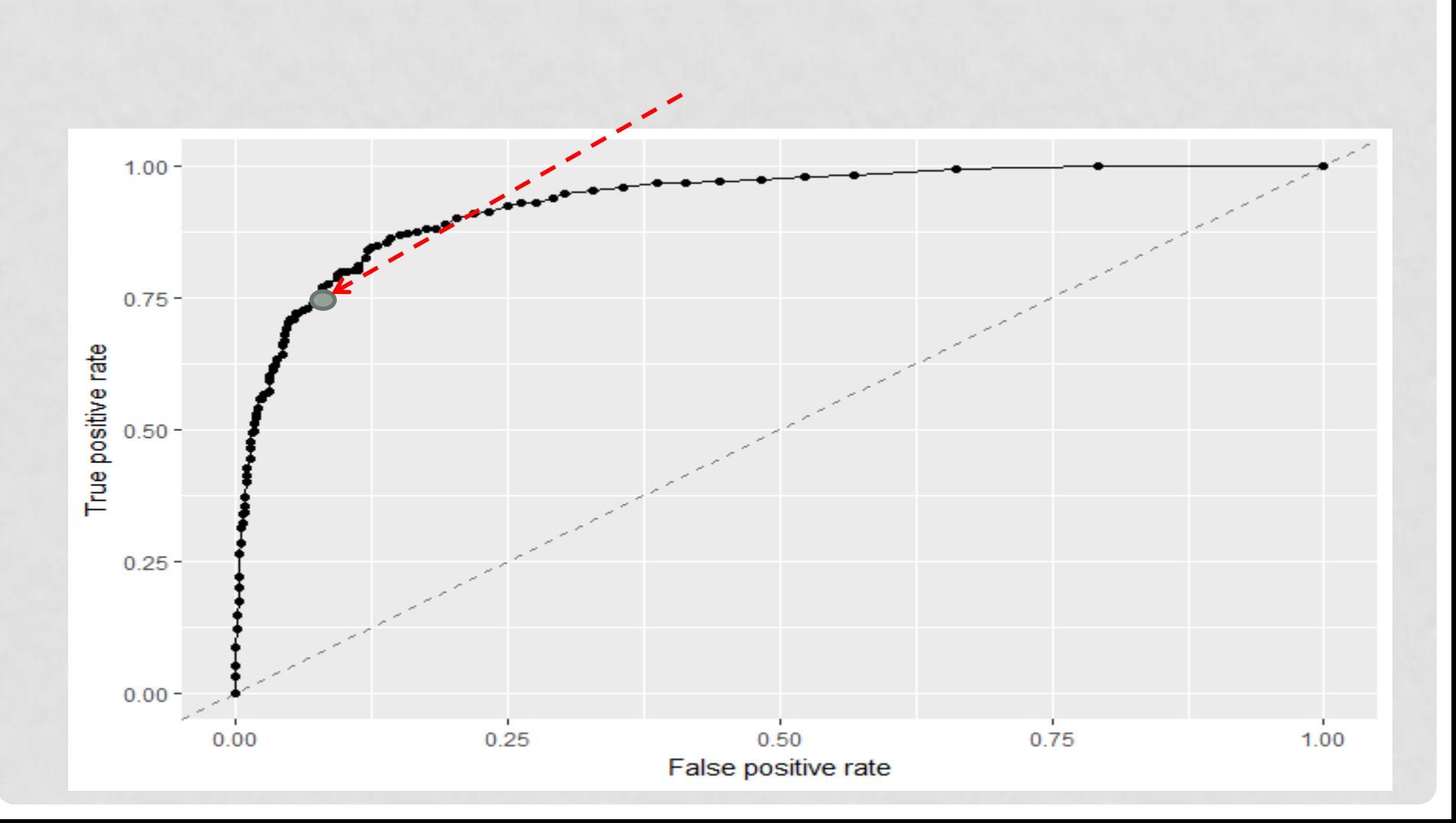

## THRESHOLDING

• En general, podemos usar "thresholding": ajustar el threshold para optimizar alguna medida. Por ejemplo, el "balanced accuracy" (macromedia)

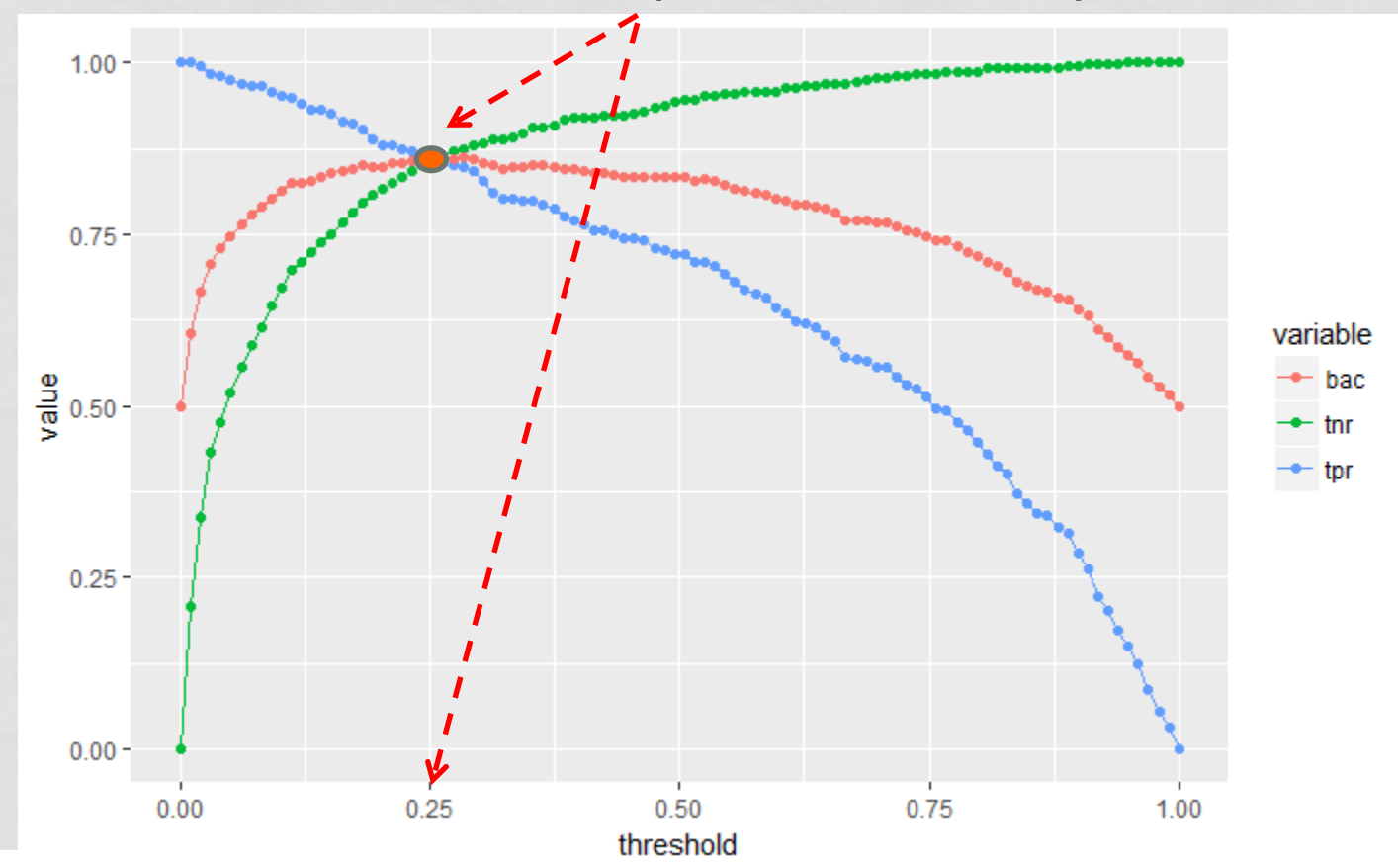

32

# ORGANIZACIÓN

- **Evaluación** teniendo en cuenta distribución y coste
- **Aprendizaje** teniendo en cuenta distribución y coste
- La Métrica AUC: el área bajo la curva ROC

# MÉTRICA AUC

- Aparte de permitirnos elegir un *threshold* adecuado, las curvas ROC tienen otra utilidad en evaluación de modelos.
- Podemos usarlas para evaluar y comparar modelos.

# COMPARACIÓN DE CURVAS ROC

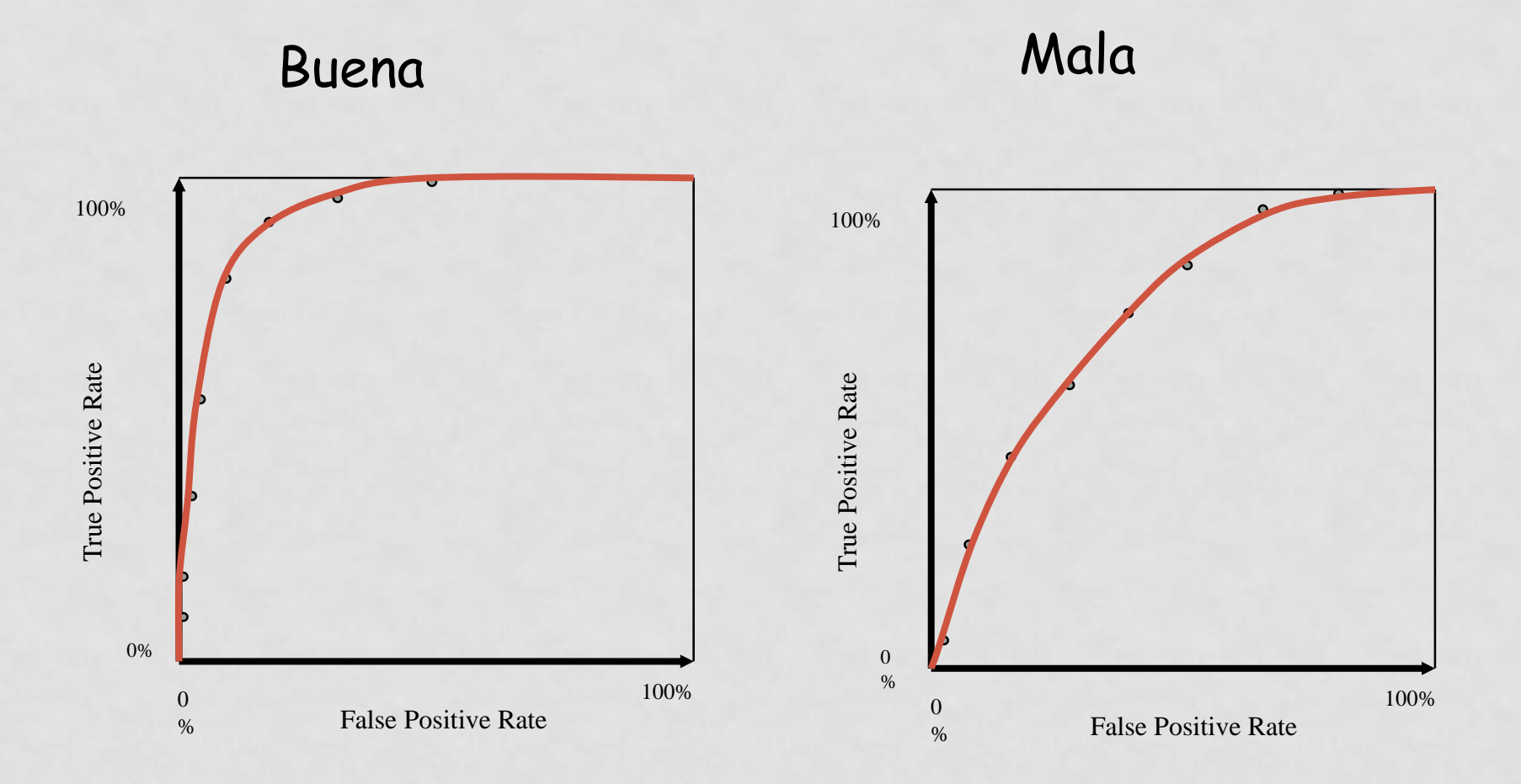

# LA MÉTRICA AUC

- Se puede demostrar que AUC = probabilidad de que el score de una instancia positiva sea mayor que el de una instancia negativa =  $P(X>Y)$
- Nótese que a diferencia del error, no se deja engañar por modelos que clasifican todos los datos como pertenecientes a la clase mayoritaria.
- Podemos ver esto con un clasificador discreto.

## AUC DE UN CLASIFICADOR DISCRETO

- La curva ROC de un clasificador discreto está constituida por tres puntos:
	- El punto ROC del clasificador
	- El del clasificador trivial que clasifica todo como negativo
	- El del clasificador trivial que clasifica todo como positivo
- Para clasificadores discretos AUC = (TN + TP)/2 (la macromedia o BAC)
- Podemos ver que el AUC de un clasificador casi trivial será próxima a 0.5  $= (1+0)/2$

# EXTENSIÓN A MAS DE DOS CLASES

- La medida AUC se puede extender a más de dos clases.
	- Extensión de "todos los pares"

$$
AUC_{HT} = \frac{1}{c(c-1)} \sum_{i=1}^{c} \sum_{j=1, j  
\n"uno contra todos" (Fawcett)  
\n38
$$

– Extensión "uno contra todos" (Fawcett)